## **Meldepflicht über den Empfang von Wirtschaftsdünger Nach § 4 der Verordnung über das Inverkehrbringen und Befördern von Wirtschaftsdünger (WDüngV)**

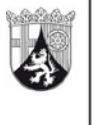

**Rheinland** Dfalz **AUFSICHTS- UND** DIENSTLEISTUNGSDIREKTION

(Gilt nur sofern Wirtschaftsdünger **grenzüberschreitend** nach Rheinland-Pfalz verbracht wird). Der Empfänger muss spätestens bis zum **31.03**. des Folgejahres die Meldung an die ADD weitergeleitet haben. Für jeden Abgeber und jede Wirtschaftsdüngerart ist ein neues Formular zu verwenden!

Aufsichts- und Dienstleistungsdirektion Referat 42 Willy-Brandt-Platz 3 54290 Trier

## **Empfänger:**

Betriebsnummer/ZID-Nr.

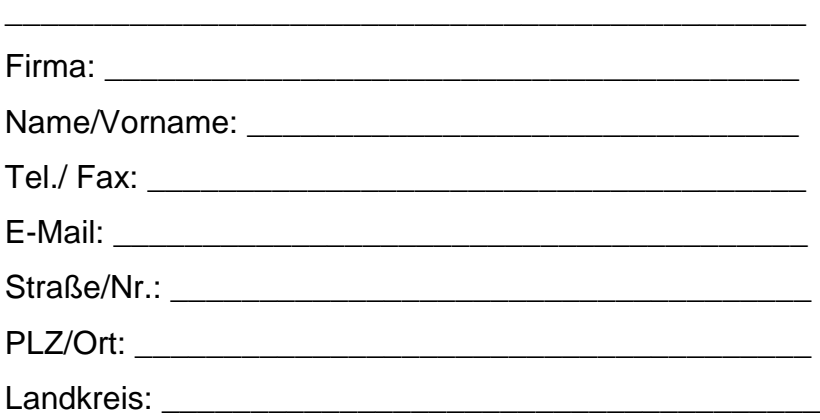

# **Abgeber (Ursprung):**

Betriebsnummer/ZID-Nr. (wenn vorhanden)

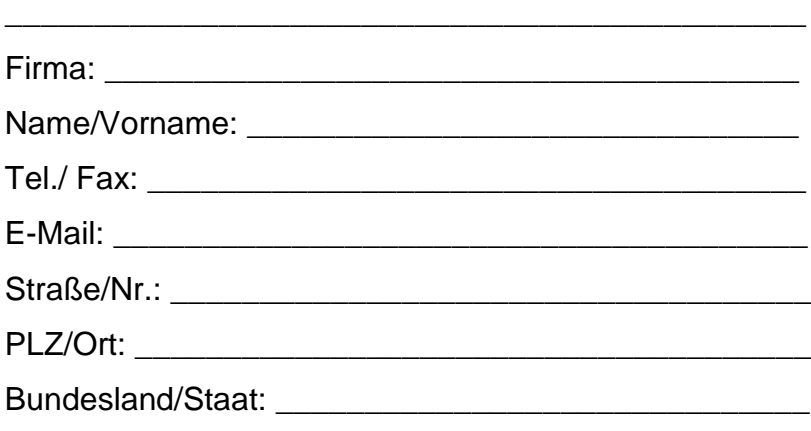

### **Angaben zur Art des Wirtschaftsdüngers (Ein gesondertes Formular je Düngerart ausfüllen)**

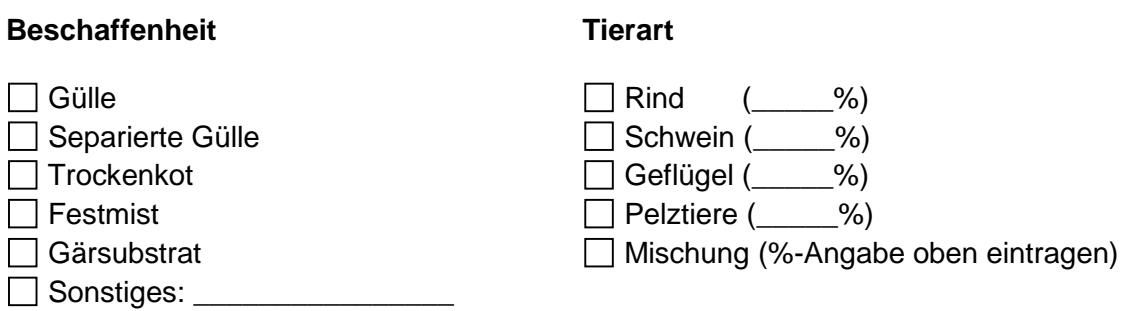

#### **Angaben zu Menge und Nährstoffgehalt des Wirtschaftsdüngers**

Datum bzw. Zeitraum der Abnahme: \_\_\_\_\_\_\_\_\_\_\_\_\_\_\_\_\_\_\_\_\_\_\_\_\_

Frischmasse, Menge in t oder  $m^3$ :

Erforderliche Angaben nach der Düngeverordnung:

Gesamtgehalt N in der FM: \_\_\_\_\_\_\_\_\_\_\_\_\_\_\_\_\_\_\_\_\_\_

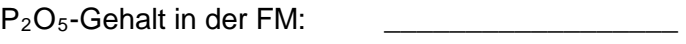

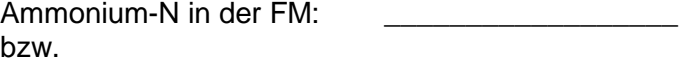

Verfügbarer N in der FM:

Die Verarbeitung Ihrer personenbezogenen Daten erfolgt nach Art. 6 Abs. 1 Satz 1 lit. e und Abs. 3 Satz 1 lit. b Datenschutz-Grundverordnung (DSGVO) i. V. m. § 3 Landesdatenschutzgesetz (LDSG) zur Wahrnehmung einer im öffentlichem Interesse liegenden Aufgabe der ADD. Vorliegend sind Ihre Daten gemäß § 4 WDüngV in Verbindung mit der Landesverordnung über die Zuständigkeiten auf dem Gebiet des Düngerechts zu erheben. Hinsichtlich unserer Informationspflicht nach Art. 13 und 14 DSGVO und den Ihnen zustehenden Betroffenheitsrechten nach Art. 15 ff. DSGVO weisen wir auf die Datenschutzerklärung auf unserer Homepage <https://add.rlp.de/de/themen/landwirtschaft/duengerecht/> hin.

\_\_\_\_\_\_\_\_\_\_\_\_, \_\_\_\_\_\_\_\_\_\_\_\_\_\_\_\_\_\_\_\_\_\_\_\_\_\_\_\_\_\_\_\_ \_\_\_\_\_\_\_\_\_\_\_\_\_\_\_\_\_\_\_\_\_\_\_\_\_\_ Datum Ort Ort Empfänger